Atelier T7.A1 : Calcul parallèle hybride avec OpenMP, MPI et OpenCL : Session questions/exercices

P.F. Lavallée<sup>1</sup>, A. Sartirana<sup>2</sup>, G. Grasseau<sup>2</sup>

1 IDRIS, Orsay email{lavallee}@idris.fr

<sup>2</sup> Laboratoire Leprince-Ringuet, École polytechnique, Palaiseau email{sartirana, grasseau}@llr.in2p3.fr

<span id="page-0-0"></span>JDEV 2013, Palaiseau, 4-6 septembre 2013

つへへ

◀ ロ ▶ ◀ 伊 ▶ ◀ ヨ ▶ ◀ ヨ )

### $\bullet$  Configuration réseau de votre  $PC$ , voir la note :

http://jdev2013.lix.polytechnique.fr/Ateliers/T7/A1/connexion.html

# **• Connexion :**

ssh -X training@polgrid47.in2p3.fr

passwd:yyyyyyyyx

#### **o** Supports ateliers :

http://jdev2013.lix.polytechnique.fr/Ateliers/T7/A1

э

 $\Omega$ 

<span id="page-1-0"></span>◀ □ ▶ ◀ @ ▶ ◀ 듣 ▶ ◀ 듣 ▶

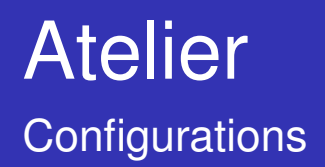

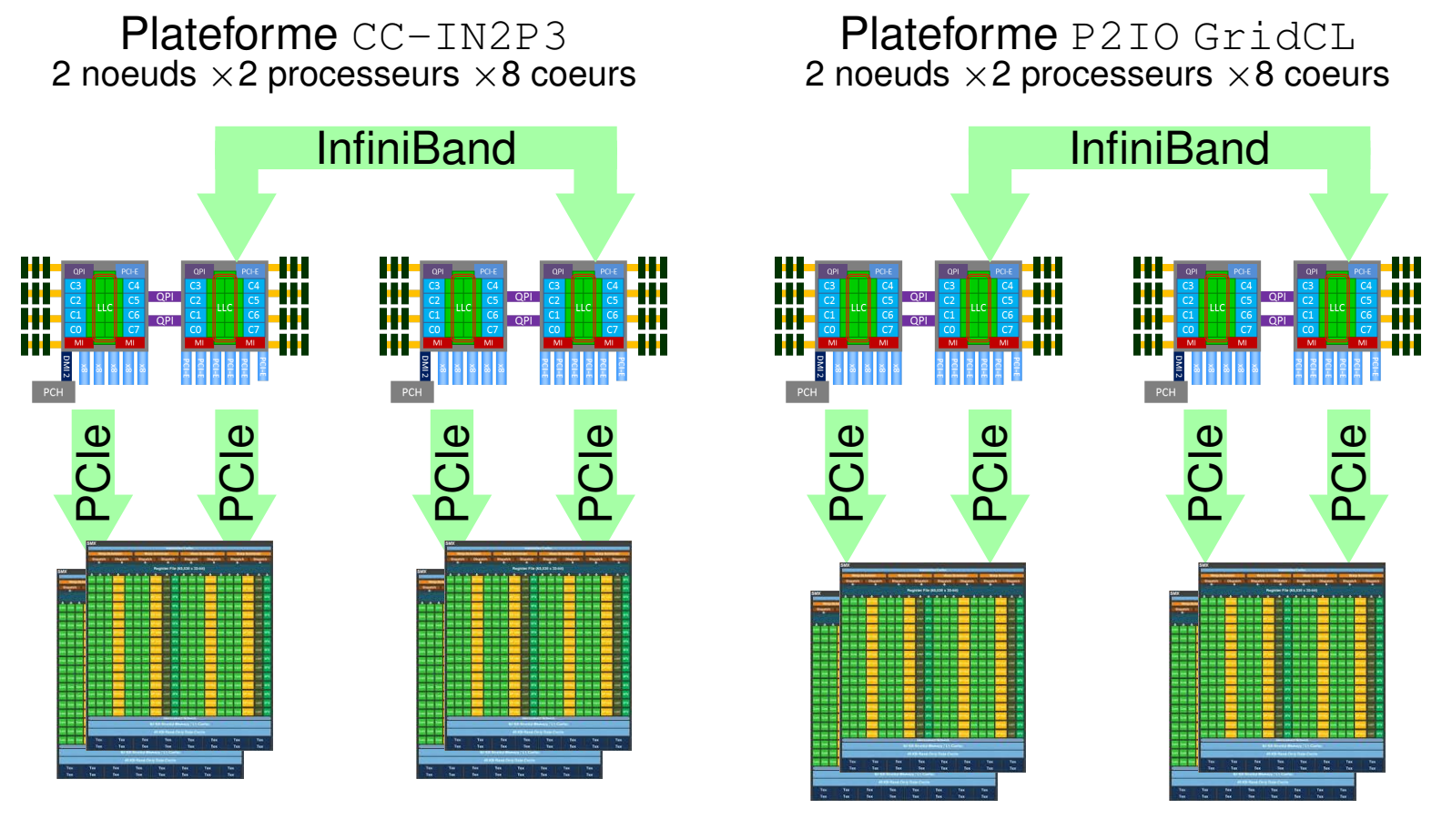

 $2 \times 2 \times$  NVidia M2090  $2 \times 2 \times$  NVidia K20c

<span id="page-2-0"></span>◀ ㅁ ▶ ◀ @ ▶ ◀ 듣 ▶ ◀ 듣

Ε

 $DQ$ 

Configurations :

2 noeuds au CC-IN2P3, chacun :

- $2 \times$  Thtel E5-2670
- $\bullet$  2 $\times$  NVidia M2090
- $\bullet$  SL6
- **Hyper-threading activé**

2 noeuds sur la plateforme GridCL, chacun :

<span id="page-3-0"></span>◀ ロ ▶ ◀ 何 ▶ ◀ 至 ▶ ◀ 至 ▶

- $2 \times$  Tntel E5-2670
- $\bullet$  2× NVidia K20C
- O SL6
- **•** Hyper-threading activé

э

 $\Omega$ 

## Principes :

- Le gestionnaire de *Batch* se trouve sur polgrid47 qui soumet au 4 noeuds possibles
- A la soumission d'un job :
	- o un tar du répertoire est effectué,
	- $\bullet$  il est recopié (+ tar  $-xv f$  ...) vers la machine cible
	- o le script est exécuté,
	- · enfin le répertoire de soumission est écrasé lors du retour du job
- Attention :
	- modifications de fichiers perdues lors d'un retour de job
	- o le répertoire grossit ...

 $\Omega$ 

<span id="page-4-0"></span>◀ ロ ▶ ◀ 何 ▶ ◀ 至 ▶ ◀ 至 ▶

#### Les commandes du système de Batch TS

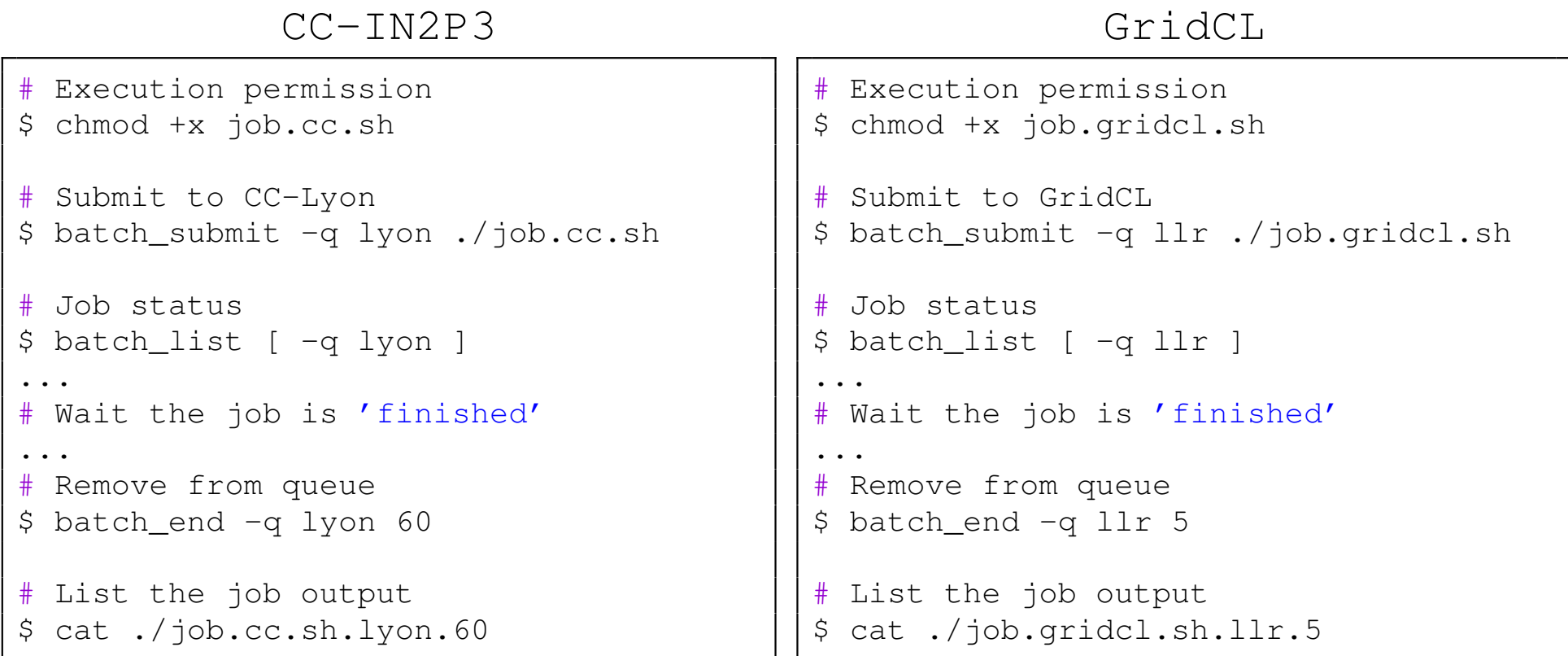

 $PQQ$ 

<span id="page-5-0"></span>

Volet MPI/OpenMP

Avec le fichier d'*input* : input\_sedov\_noio\_10000x10000.nml

- Exécuter le code parallèle dans sa version MPI (HYDRO/F90/MPI/MPI2D) sur 16 coeurs
- Exécuter le code parallèle dans sa version hybride MPI-OpenMP FG (HYDRO/F90/Hybride/MPI\_OMPFG) sur 16 coeurs, en faisant varier le nombre de threads OpenMP par processus MPI
- Idem avec la version hybride MPI-OpenMP CG (HYDRO/F90/Hybride/MPI\_OMPCG2DSync).
- Quelle version donne les meilleurs résultats ? Pour quel ratio de threads OpenMP par processus MPI?

 $\Omega$ 

<span id="page-6-0"></span>◀ ロ ▶ ◀ 何 ▶ ◀ 至 ▶ ◀ 至 ▶

Volet MPI/OpenMP/OpenCL

- $\bullet$  Optimisation à l'exécution :
	- trouver la configuration optimale
	- e exécution sur le même *device*
- Portabilité :
	- **o déployer les kernels sur CPU**
	- o observer une très nette baisse des performances, pourquoi?
- **Ecrire (sur le papier) une réduction portable (pour les fans d'**OpenCL) :

Soumission de job :

- $\bullet$  job.cc.sh  $\rightarrow$  CC-IN2P3
- $\bullet$  job.gridcl.sh  $\rightarrow$  GridCL

 $\Omega$ 

◀ ロ ▶ ◀ 何 ▶ ◀ 至 ▶ ◀ 至 ▶